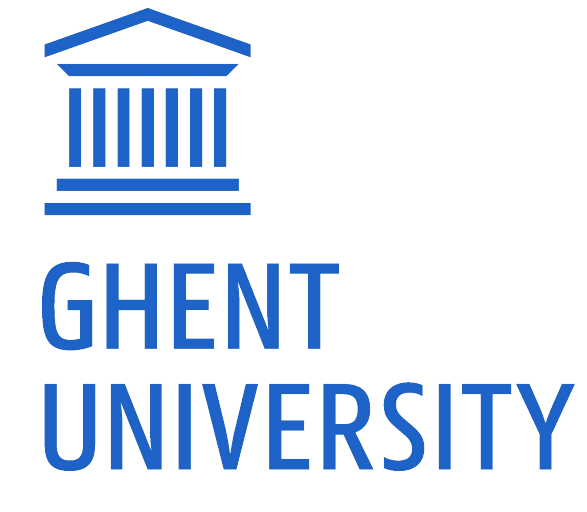

A Simple Approach to Accurately Convert Tabular Data into Semantic Knowledge

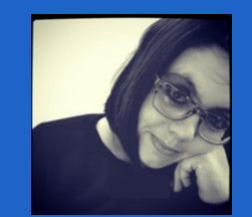

 **prof. dr. Femke Ongenae (assistant professor, promotor)**

**prof. dr. Filip De Turck (professor, promotor)**

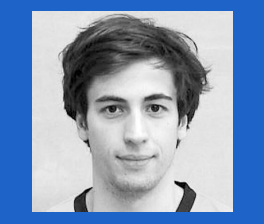

**(PhD student)**

**Bram Steenwinckel**

 $\widehat{\mathbb{m}}$ 

**GHEN** 

**Gilles Vandewiele (PhD student)**

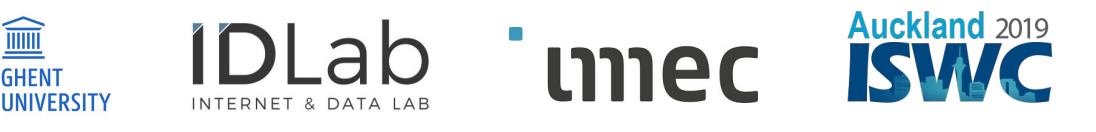

#### **Problem statement**

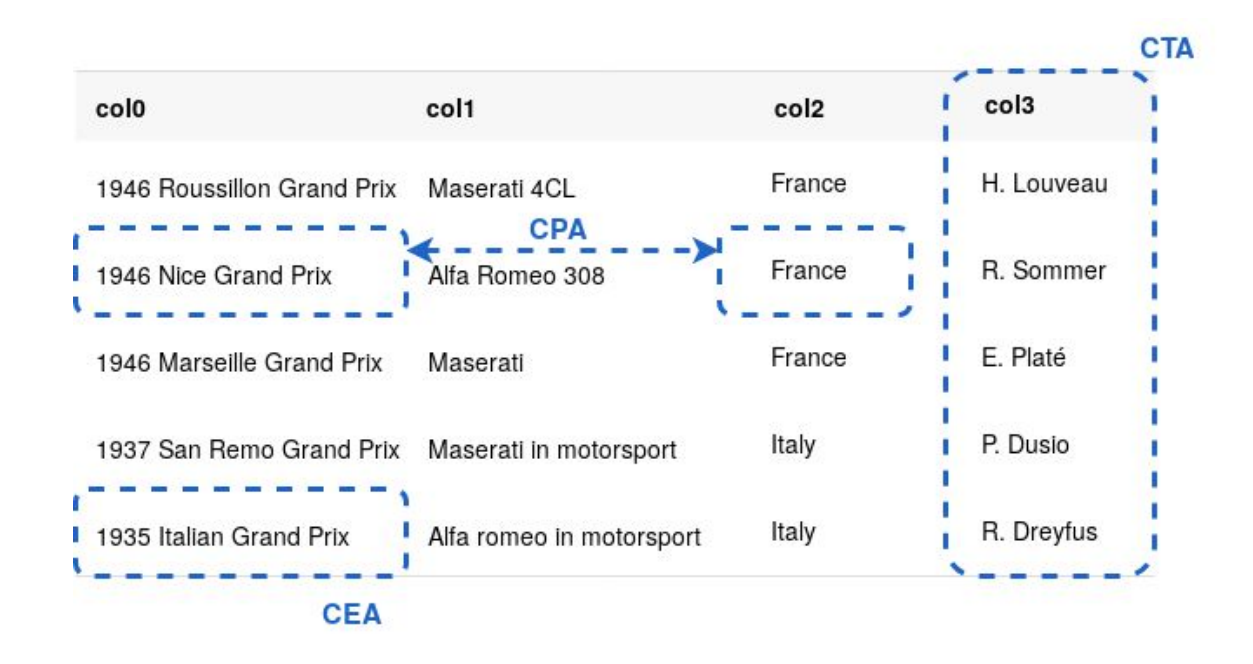

# **High-level overview**

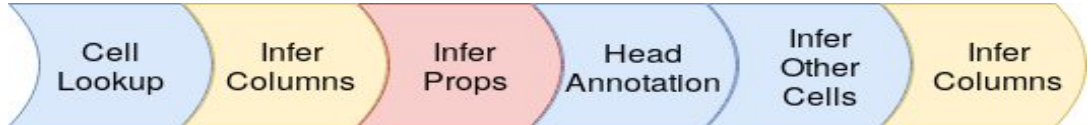

## **Phase 1: using lookups to create initial annotations**

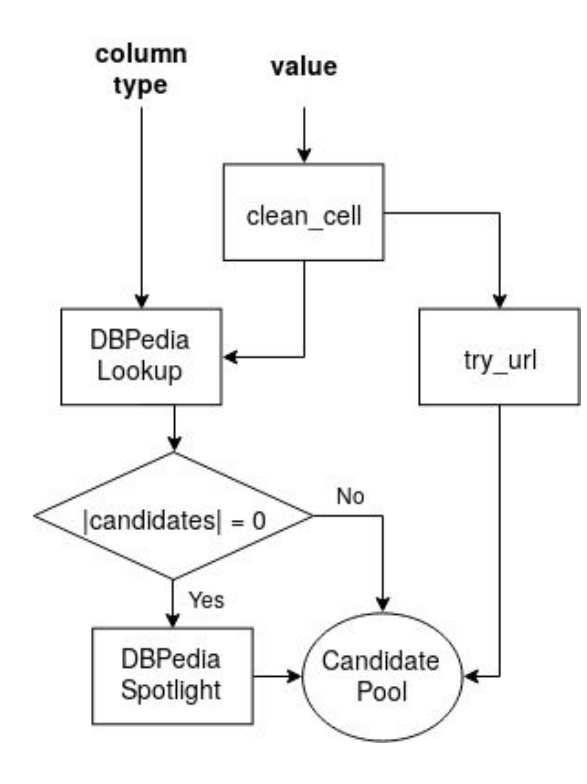

**→ detect names & only use family names REGEX: "^(\w\. )+([\w\-']+)\$"**

**→ disambiguation is done with Levenshtein distance for non-names & whoswho library for person names**

<https://github.com/rliebz/whoswho>

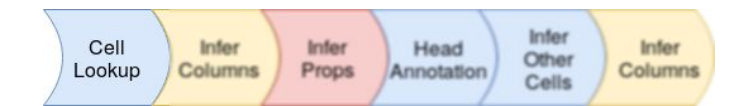

#### **Phase 2: infer columns based on cell annotations**

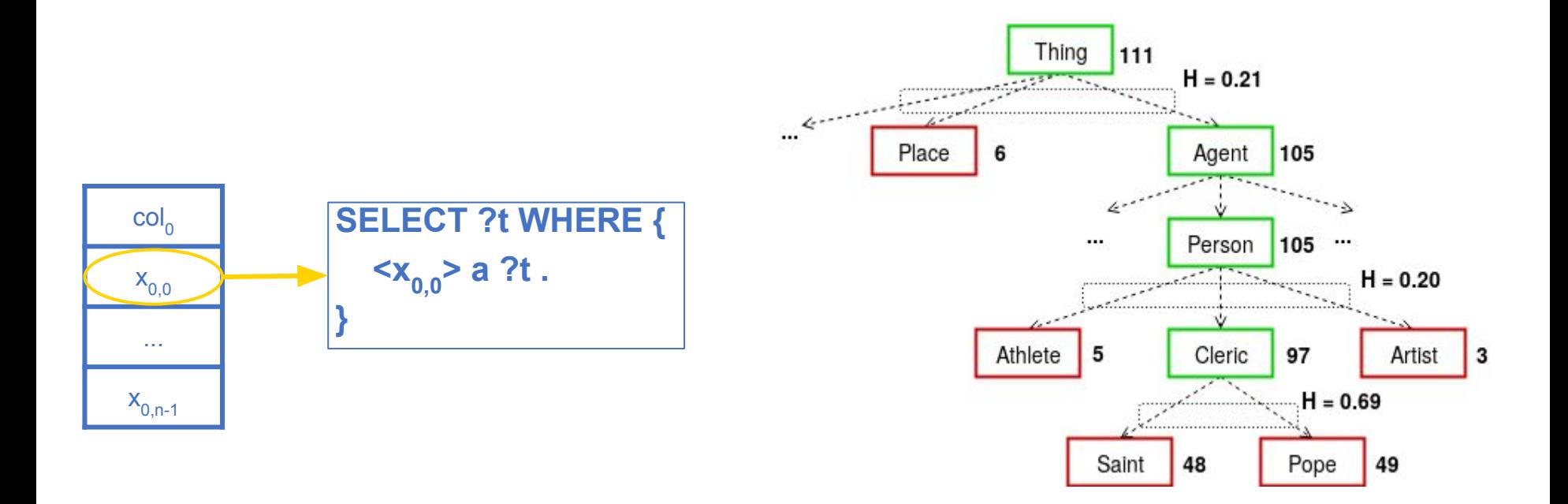

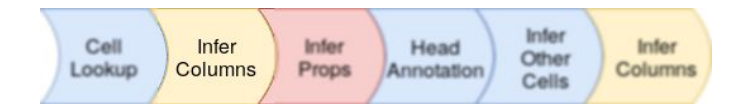

# **Phase 3: infer properties based on cell annotations and disambiguate with column annotations**

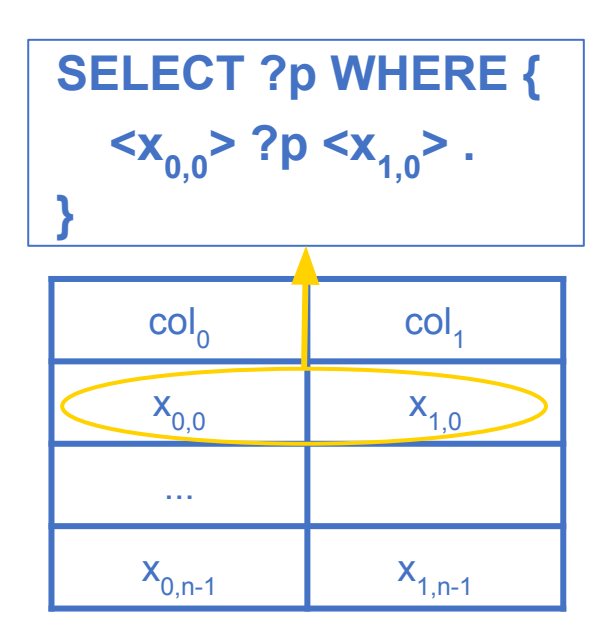

#### **Disambiguation:**

Look for domain & range in column types

**SELECT ?domain ?range WHERE { <pred> rdfs:domain ?domain . <pred> rdfs:range ?range .**

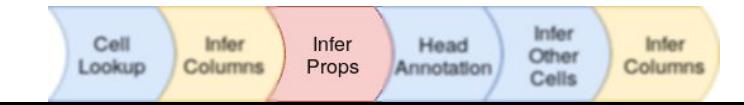

**}**

#### **Phase 4: annotate the head cells with the properties**

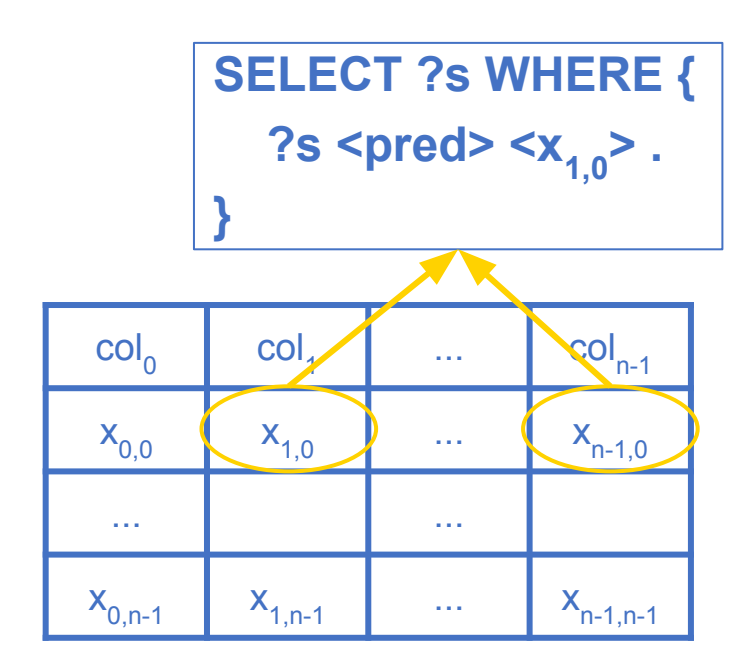

→ Take ?s with highest counts. In case **of ex aequo, use Levenshtein.**

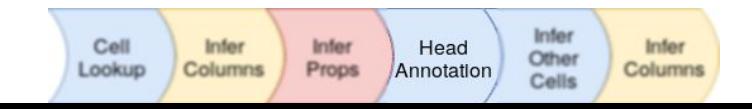

#### **Phase 5: annotate all other cells**

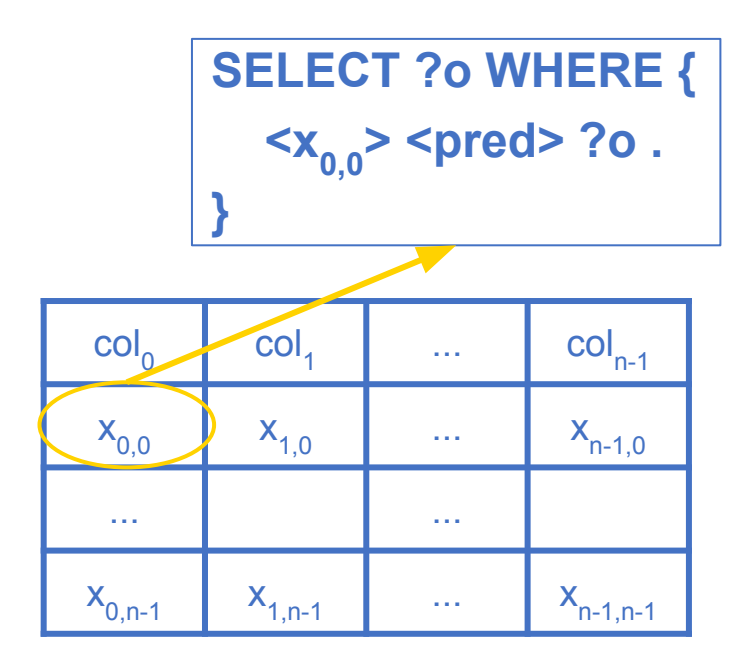

#### **→ Disambiguate with Levenshtein**

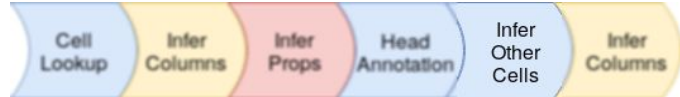

## **Phase 6: final column annotation**

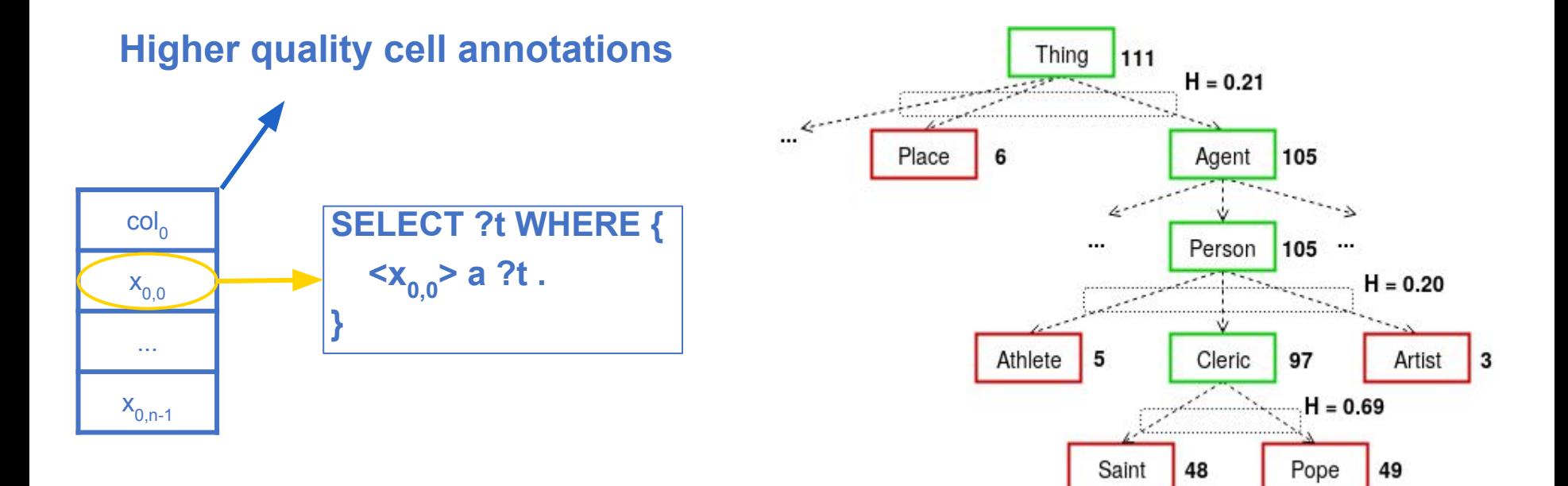

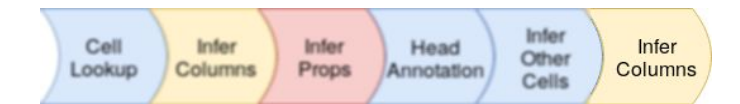

## **Some sly tricks to boost our score**

- **- Many names (e.g. G. Vandewiele, B. Steenwinckel) → custom code for these**
- **- CTA score is not bounded by 1! Add all the parents to the column annotation**
	- → Max score per row if perfect type is on depth d:

 **1 + (d - 1) \* 0.5**

- **- Reasoning to find equivalent classes and add these as well**
- **- Find tables that are very similar (in earlier rounds the CSV headers often matched) and apply majority voting**

# **Things we tried, but didn't work well**

**Clustering of lookup candidates using jaccard distances between their rdf types.**

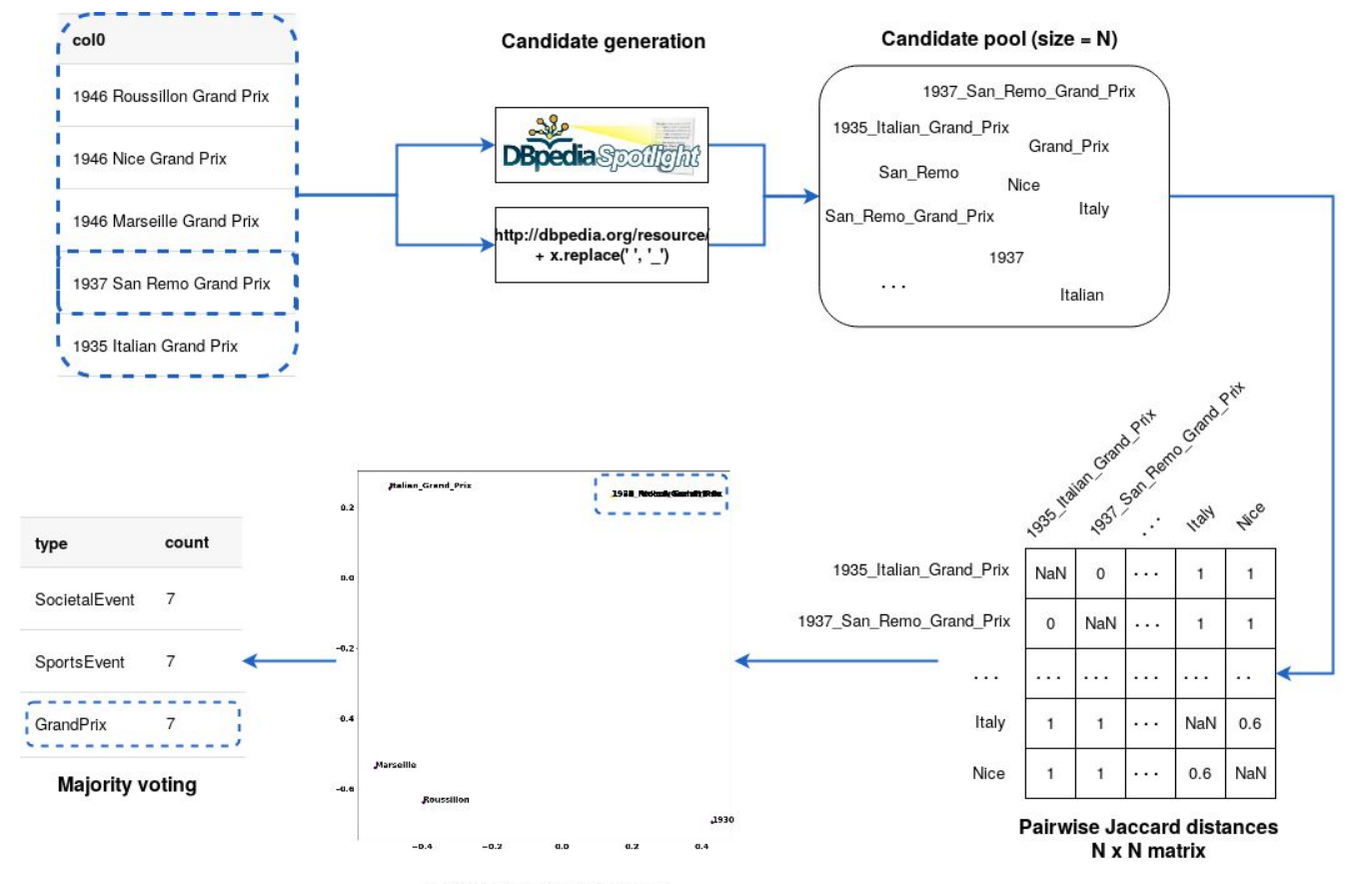

**DBSCAN / outlier removal** 

# **Things we tried, but didn't work well**

**Playing around (outlier removal, clustering, …) with pre-made RDF2Vec embeddings for DBPedia** 

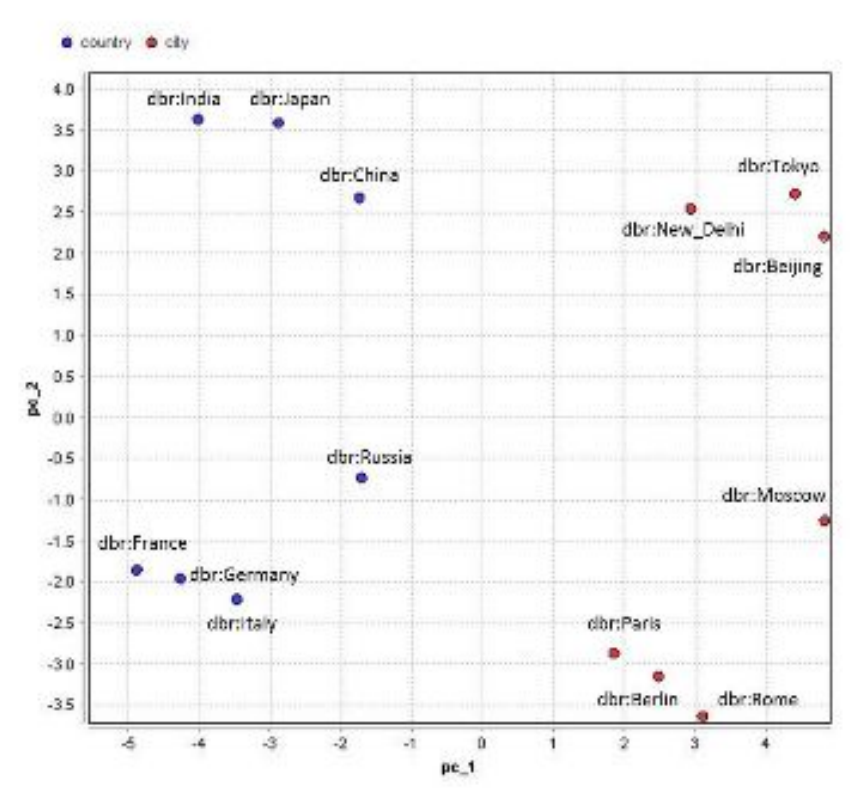

<https://github.com/IBCNServices/pyRDF2Vec>

a) DBpedia vectors

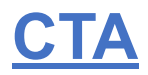

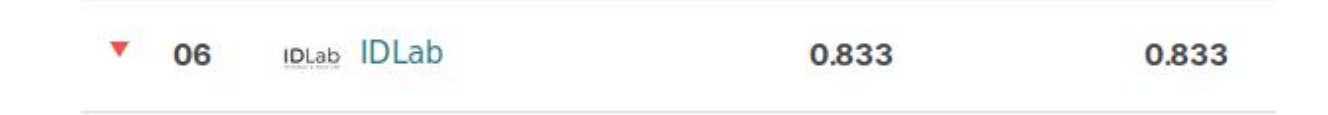

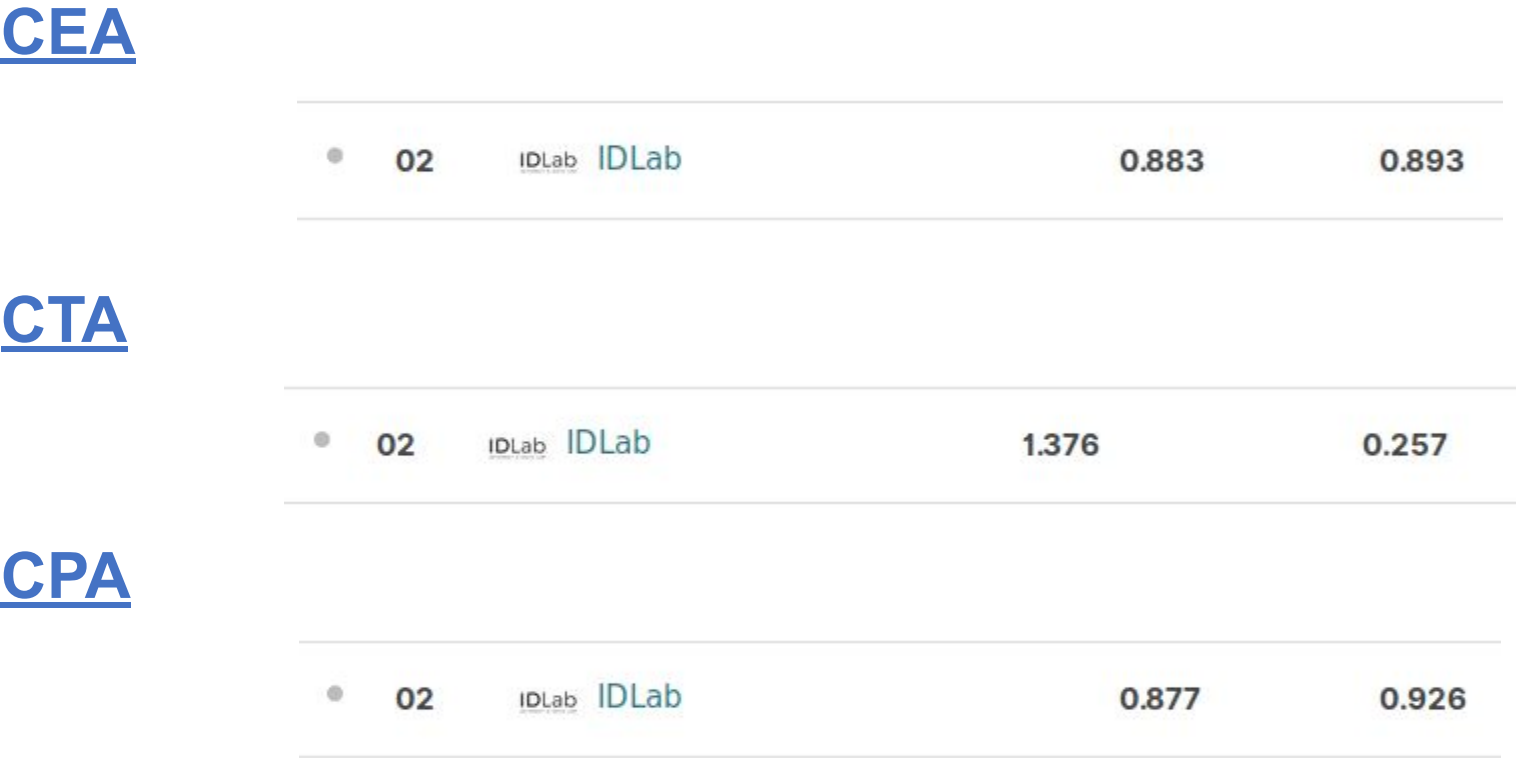

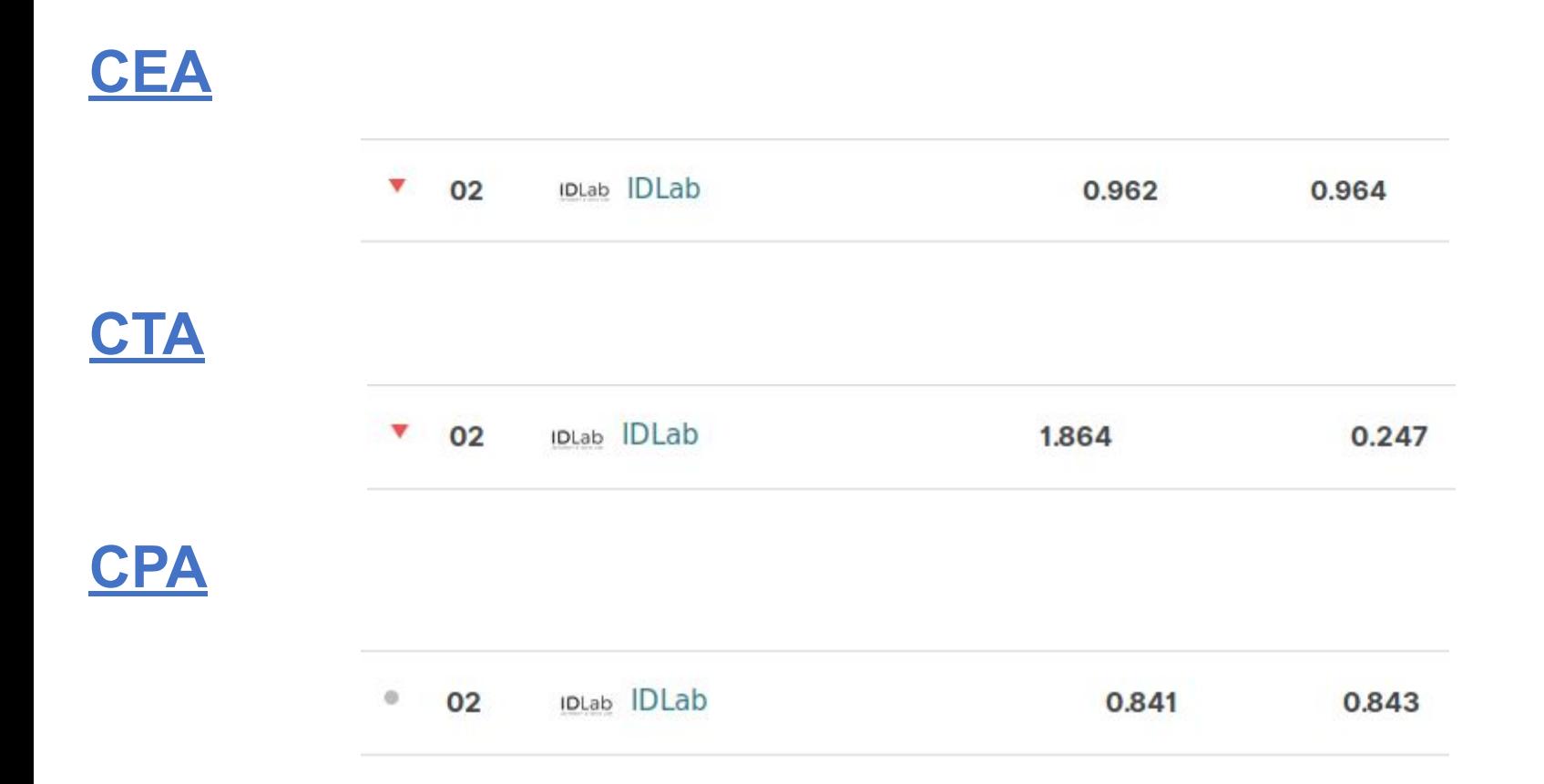

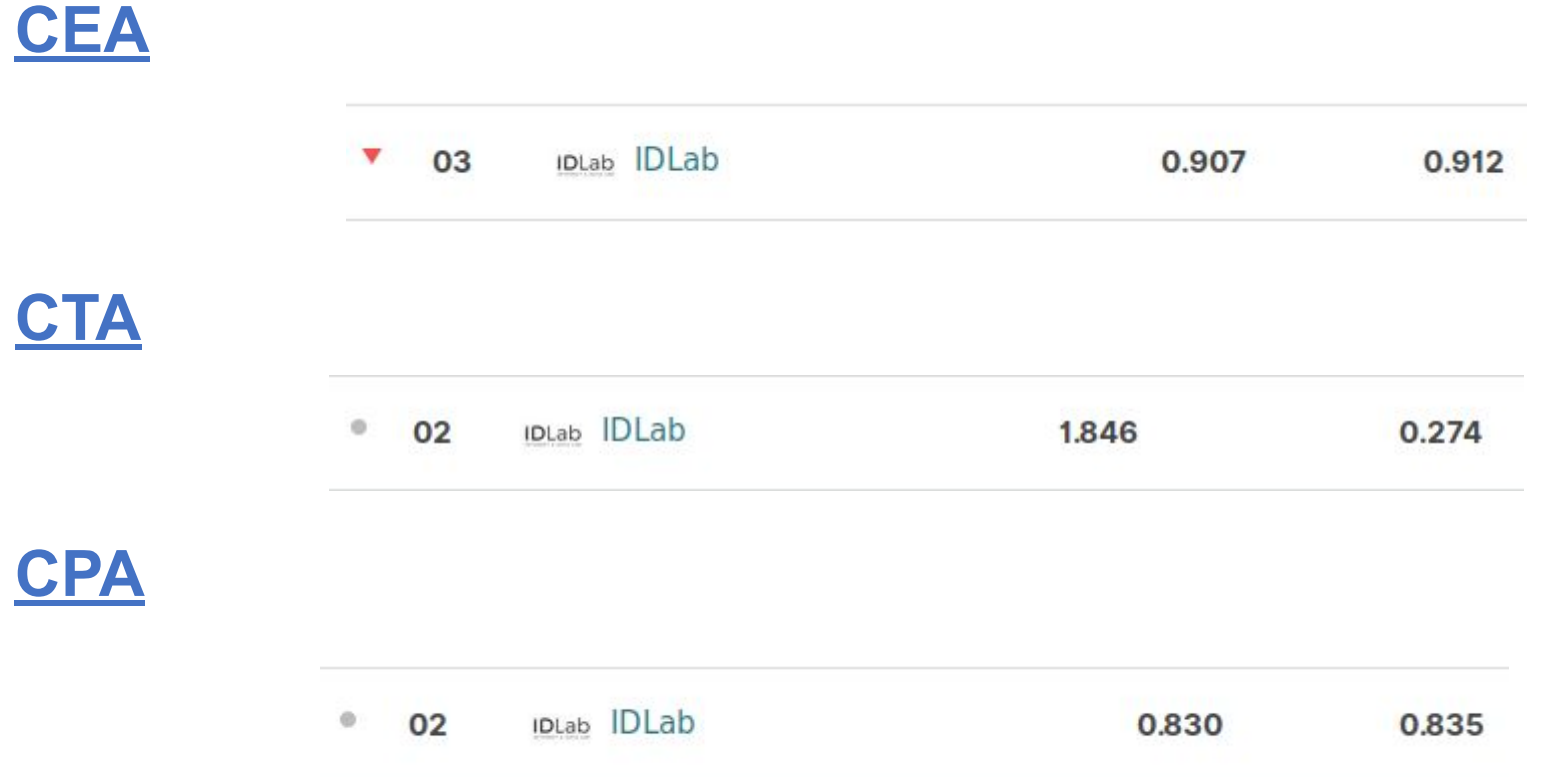

## **Conclusion & future work**

- **- We first tried more sophisticated approaches, they were all subpar → KISS**
- **- Simple approach performs really well (second place overall)**
- **- The iterative approach can easily be replaced by a better approach that jointly learns to annotate properties, column types and cells (keeping track of all possible candidates)**

# Thank you!

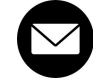

**gilles.vandewiele@ugent.be**

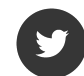

**https://twitter.com/Gillesvdwiele**

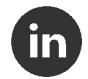

**https://www.linkedin.com/in/gillesvandewiele/**

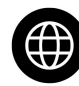

**www.gillesvandewiele.com**

**Paper:**

<http://www.cs.ox.ac.uk/isg/challenges/sem-tab/papers/IDLab.pdf> **Code (WIP):** <https://github.com/IBCNServices/CSV2KG>